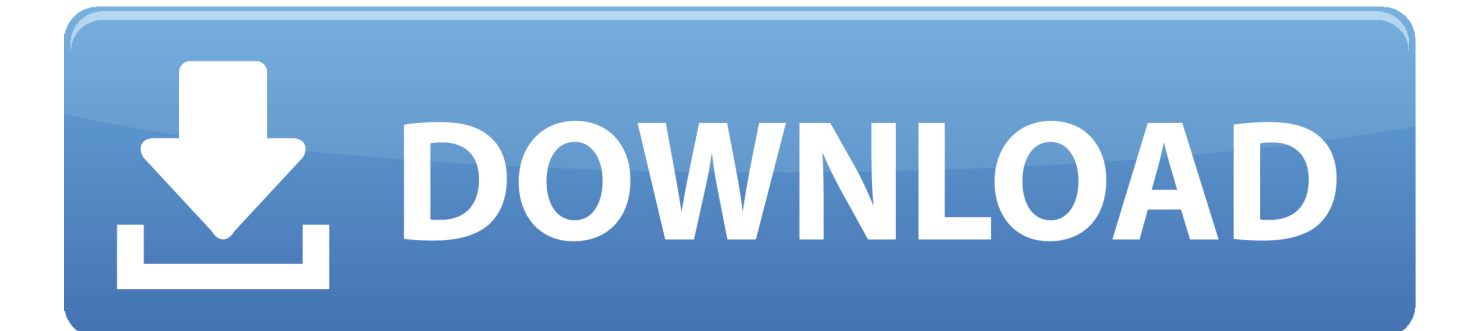

[ReCap Pro 2019 Scaricare Attivatore 32 Bits IT](https://tiurll.com/1obt2y)

[ERROR\\_GETTING\\_IMAGES-1](https://tiurll.com/1obt2y)

[ReCap Pro 2019 Scaricare Attivatore 32 Bits IT](https://tiurll.com/1obt2y)

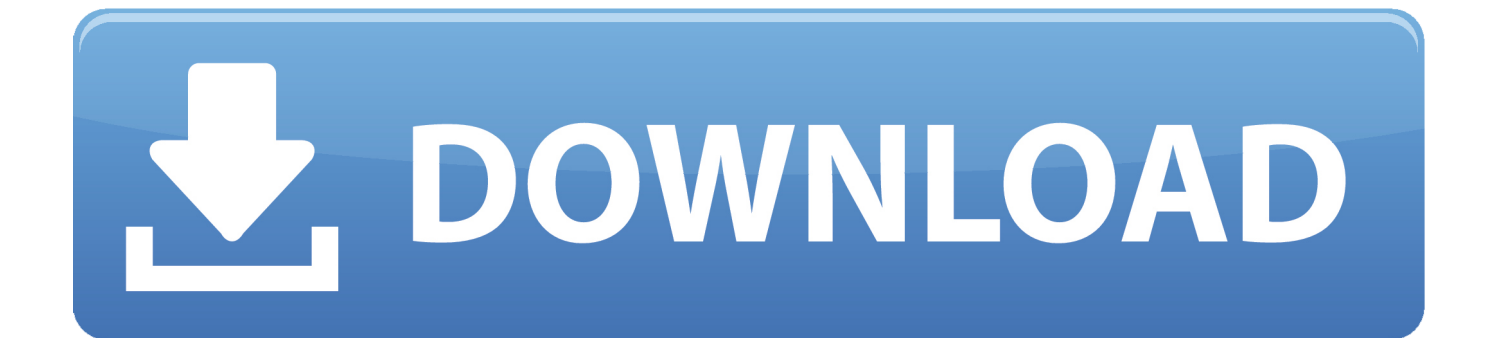

... portable 32 bit torrent. Scaricare musica leggera senza parole gratis tramite torrent. ... Feed RSS «Adobe photoshop portable 32 bit torrent». Topic: 1 ... estate scaricare. 2 Risposta da L'ospite 2019-09-23 08:39:06 ... Wind 7 build 7601 attivatore. Scarica la ... Autodesk recap pro torrent. Android pesca per .... Download a free ReCap Pro trial. Try Recap Pro for high-resolution 3D models and point cloud software to process 3D laser and UAV scans.. January 16, 2019 0 Comments. Share. Re-upload please! ... Autodesk ReCap Pro 2019.3 Crack Free Download Latest Version for Windows. It is full offline installer ... Pro 2019.3. This would be compatible with both 32 bit and 64 bit windows.. Scarica AutoCAD 2020 da qui

https://www.youtube.com/watch?v=iNH\_9... Scarica la versione 2017 e .... [PC-WIN] Autodesk AutoCAD 2018 ITA (x86 32bit – x64 64bit) + Keygen (Torrent) ... Scaricare il software dal TORRENT FILE DOWNLOAD; Installare Autocad con ... Etichette: autocadautocad 2018autocad 2019autocad crack ... Mi trovi qui a chiederti come fare per licenziare anche ReCap 2018 contenuto .... Autodesk ReCap Pro 2019 Free Download for Windows almost all ... Compatible With: 32 Bit (x86) / 64 Bit (x64); Latest Version Add Date: .... With Autodesk ReCap Pro 2019, you can design contextually with an extended ... Microsoft® Windows® 7 SP1 with Update KB4019990 (32-bit .... (Non tutti disponibili in 32 Bit perche non esistono e non tutti disponibili ... Autodesk Structural Bridge Design 2019 ... Autodesk ReCap Pro 2019.3 ... Come avere Mac Catalina 10.15 su Windows + Download – ITA 7 Gennaio 2020 ... Questa funziona, ma nulla a che vedere con il vecchio attivatore x-force:. 9bb750c82b